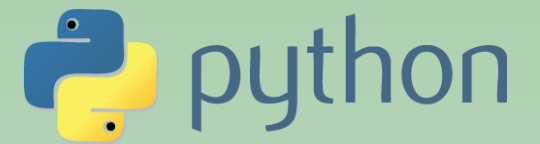

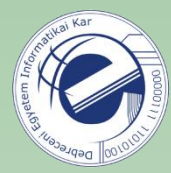

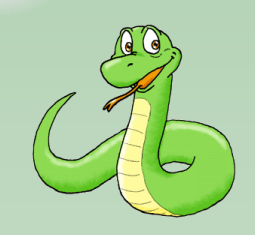

# Szkriptnyelvek

Szathmáry László Debreceni Egyetem Informatikai Kar

- 1. Gyakorlat
- bevezető
- a sztring adattípus

(utolsó módosítás: 2023. szept. 3.)

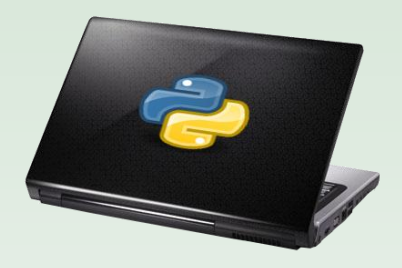

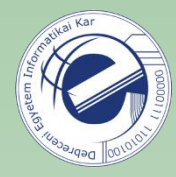

# A tantárgyról

**A tantárgy neve:** Szkriptnyelvek

**A tantárgy kódja:** INBPM9942L / INBMM9945L

A tárgy PTI / MI BSc-s hallgatók számára lett meghirdetve.

**Sáv, kredit:** kötelezően választható, 3 kredit

**Előfeltétel:** Programozás 1

**Az oktató honlapja:** <https://arato.inf.unideb.hu/szathmary.laszlo>

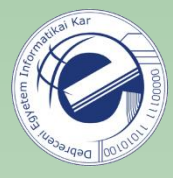

# Követelmények

A **gyakorlati jegy** megszerzésének egyik feltétele a **rendszeres részvétel** a gyakorlatokon. A félév során legfeljebb 3 hiányzás megengedett. Aki ezt túllépi, az automatikusan elégtelent kap. **Késés:** egy pár perces késést még tolerálok, de egy nagyobb késést már fél hiányzásnak fogok venni. Vagyis két nagyobb késés egy hiányzásnak lesz elszámolva.

A szorgalmi időszakban **2 zárthelyi dolgozat** lesz. Az első papíron (?), a második **számítógépen**. A két ZH átlaga alapján megajánlok egy jegyet.

Ha a megajánlott jegy egész érték, akkor **nincs** javítási lehetőség. Ha valaki két jegy között áll (pl. 3/4, 4/5), annak lesz javítási (rontási?) lehetősége a vizsgaidőszak első hetében. Ekkor **legfeljebb egy fél jegyet** lehet javítani/rontani. A hallgatónak néhány konkrét programozási feladatot kell helyben megoldania, illetve ismernie kell a Python programozási nyelvvel kapcsolatos fogalmakat. Akinek mindkét zárthelyi dolgozata elégtelen lett, annak nincs lehetősége javításra.

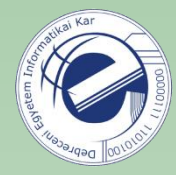

## Követelmények

### **Házi feladatok**

Minden héten számos házi feladatot kapnak. A leadási határidő után kiválasztok ezek közül néhányat, s ezeket nézem meg tüzetesebben. A házi feladatoknak legalább a 75%-át meg kell oldani. Ebbe a 75%-ba csak az általam kiválasztott feladatokat számítom be.

Ha valaki a **házi feladatok** 75%-ánál kevesebbet old meg, akkor a két zárthelyi dolgozatra kapott jegyek átlagánál gyengébb jegyet fogok megajánlani.

Ha valaki a **házi feladatok** 50%-ánál kevesebbet old meg, akkor a félévi teljesítményére 1-est adok. Ekkor nincs javítási lehetőség.

A házi feladatok megoldásaiban **csak az addig tanultakat** lehet felhasználni!

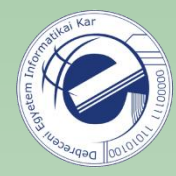

# Követelmények

### **Certiport tanúsítvány**

- <https://www.inf.unideb.hu/certiport>
- <https://arato.inf.unideb.hu/szathmary.laszlo/pmwiki/index.php?n=Acad.Certificates>

Ha valaki sikeresen teljesíti a tárgyat (vagyis legalább 2-est kap), s a félév vége előtt szerez egy Python tanúsítványt, akkor hajlandó vagyok az illetőnek **két jeggyel jobb** osztályzatot adni.

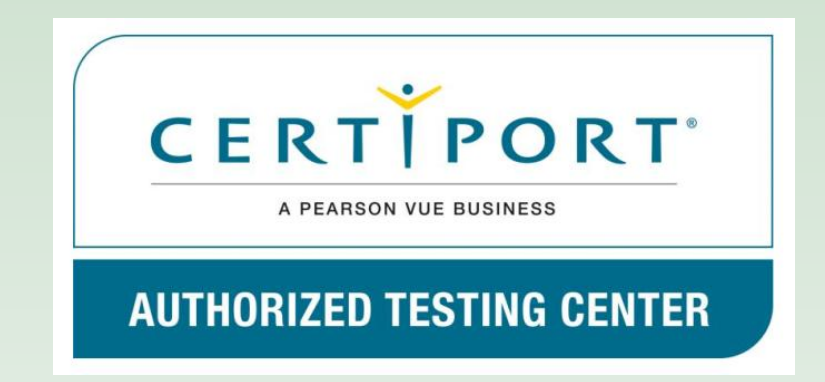

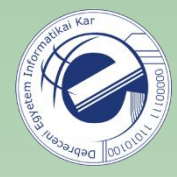

# Ajánlott irodalom

- *Guido van Rossum*: **Python Tutorial** [\(https://docs.python.org/3/download.html](https://docs.python.org/3/download.html), PDF-ben is, 150 oldal), 2023
- *Wesley J. Chun*: **Core Python Programming** (2nd Edition), 2006
- *Allen B. Downey*: **Think Python** (How to Think Like a Computer Scientist) [http://www.greenteapress.com/thinkpython/,](http://www.greenteapress.com/thinkpython/) O'Reilly, 2012
- *Doug Hellmann*: **The Python Standard Library by Example**  (Developer's Library), 2011 [online változat: **Python Module of the Week** (<https://pymotw.com/3/>)]
- *Gérard Swinnen:* **Tanuljunk meg programozni Python nyelven** (2005, Python 2.2) (online letölthető: [http://mek.oszk.hu/08400/08435/\)](http://mek.oszk.hu/08400/08435/)
- *Rashi Gupta:* **Mindentudó Python** (2003, Python 2.2)

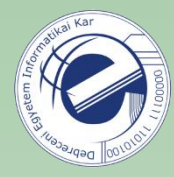

# Ajánlott irodalom (folyt.)

### **Python 3**

- *Mark Pilgrim*: **Dive Into Python 3** [\(http://www.diveintopython3.net/\)](http://www.diveintopython3.net/), 2009
- *Mark Summerfield*: **Python 3**, Kiskapu Kft., 2009
- *Michael Driscoll*: **Python 101**, Leanpub, 2014 (kezdő)
- *Michael Driscoll*: **Python 201**, Leanpub, 2016 (középhaladó)

### **Expert**

• *Luciano Ramalho*: **Fluent Python**, O'Reilly, 2015

## Bevezető

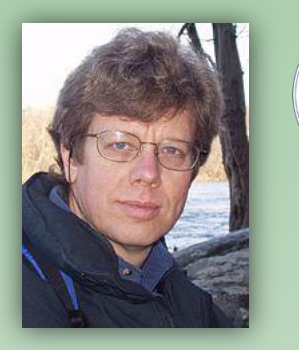

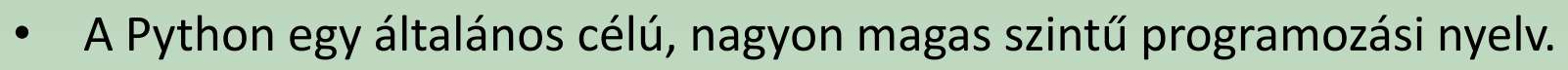

- Fő tervezési szempont: olvashatóság.
- Interpreteres nyelv, a megírt program azonnal futtatható.
- Multiparadigmás (imperatív, objektum-orientált, funkcionális).
- Az első változat 1991-ben jelent meg, nevét a Monty Python csoportról kapta.
- Tervezője Guido van Rossum holland kutató / programozó (1956-ban született). 2005-2012: Google; 2013-2019: Dropbox. 2019 végén nyugdíjba vonult, de 2020 végén visszatért és csatlakozott a Microsoft-hoz.
- Mely nyelvek voltak rá hatással: ABC, ALGOL 68, C, C++, Dylan, Haskell, Icon, Java, Lisp, Modula-3, Perl.
- Mely nyelvekre volt hatással: Boo, Cobra, D, Falcon, Groovy, JavaScript, Ruby, Go.

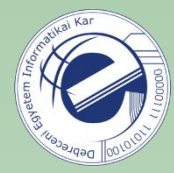

 $000$ 

## Bevezető

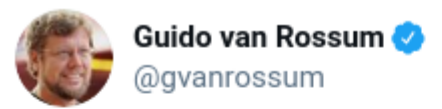

I decided that retirement was boring and have joined the Developer Division at Microsoft. To do what? Too many options to say! But it'll make using Python better for sure (and not just on Windows :-). There's lots of open source here. Watch this space.

6:00 PM · Nov 12, 2020 · Twitter Web App

**5.3K** Retweets 2.2K Quote Tweets 38.4K Likes

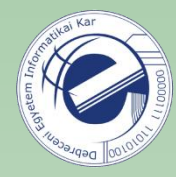

## Bevezető

- Dinamikus típusokat és automatikus memóriakezelést használ.
- Platformfüggetlen (Unix/Linux, Windows, Mac OS, stb.)
- A Pythonnak igen kiterjedt és széles körű standard könyvtára van ("batteries included"), amit még kiegészítenek az egyéb (mások által megírt) publikus modulok ("3rd party modules")<sup>1</sup>.
- Az interpreter és a standard könyvtár teljesen nyílt forrású.
- Könnyen tanulható, egyszerű a szintaxisa. A megírt kód könnyen olvasható.
- A programozói munkát hatékony magas szintű adatszerkezetek segítik. Egyszerűen, ugyanakkor nagyon hatásosan valósítja meg az objektumorientált programozást.

<sup>1</sup>lásd [https://pypi.org](https://pypi.org/) (2023. 09. 02-án **478 831** csomag volt elérhető)

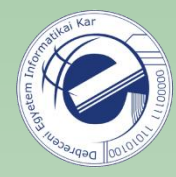

## Bevezető

- Ideális nyelv szkriptek írásához, illetve gyors alkalmazásfejlesztéshez ("rapid application development").
- Gyors prototípusfejlesztést tesz lehetővé ("rapid prototyping").
- Hasonló programozási nyelvek: Perl, Ruby.
- Tökéletes választás kisebb (pl. 10-20 soros) szkriptekhez, de NEM CSAK erre jó! Nagy méretű, több ezer soros programokat is lehet benne írni úgy, hogy a program áttekinthető marad (modulok, csomagok).
- Sokáig két ág létezett egymással párhuzamosan: Python 2 és Python 3. A Python 3 fork 2008. dec.-ben jött létre. A Python 2.7-hez 2020. január 1. óta már nem jön ki újabb frissítés!
- A gyakorlaton a Python 3-as verzióját fogjuk használni. A jelenlegi legfrissebb verzió a Python 3.11-es. Mivel nagyon sok helyen még mindig a Python 2-t használják (2.7), ezért ki fogunk térni a legfontosabb eltérésekre. Javasolt verzió: Python 3.8+.

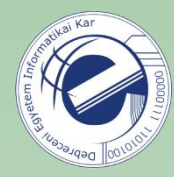

# Linkek

- Python HQ:<https://www.python.org/>
- Python dokumentáció: [https://docs.python.org/](http://docs.python.org/)
- A Python Standard Library: [https://docs.python.org/library/](http://docs.python.org/library/)
- Python FAQ: [https://docs.python.org/faq/general.html](http://docs.python.org/faq/general.html)
- PEP 8 -- Style Guide for Python Code: [https://www.python.org/dev/peps/pep-0008/](http://www.python.org/dev/peps/pep-0008/)
- [https://www.reddit.com/r/learnpython](http://www.reddit.com/r/learnpython)
- [https://www.reddit.com/r/python](http://www.reddit.com/r/python)
- [https://stackoverflow.com/questions/tagged/python](http://stackoverflow.com/questions/tagged/python)

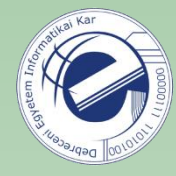

# Hol használják?

- Python sikertörténetek: <https://www.python.org/about/success/>
- Scientific
	- o Biology
	- o Bioinformatics
	- o Computational Chemistry
	- o Data Visualization
	- o Drug Discovery
	- o GIS and Mapping
	- o Scientific Programing
	- o Simulation
	- o Weather
- Google (C, C++, Java, Python, Go, Dart, stb.) "Python where we can, C++ where we must" [\(link](http://stackoverflow.com/questions/2560310/heavy-usage-of-python-at-google))

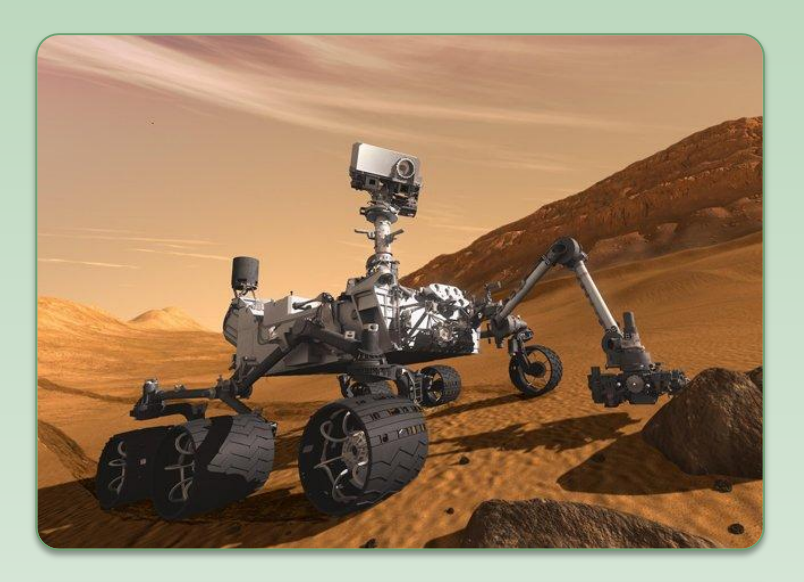

Mars Curiosity (2012. aug. 6.)

Szoftver: 2,5 millió C programsor.

A logfile-ok tesztelését Python szkriptekkel végezték.

## Mennyire népszerű?

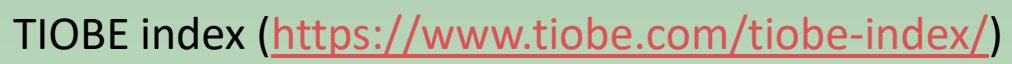

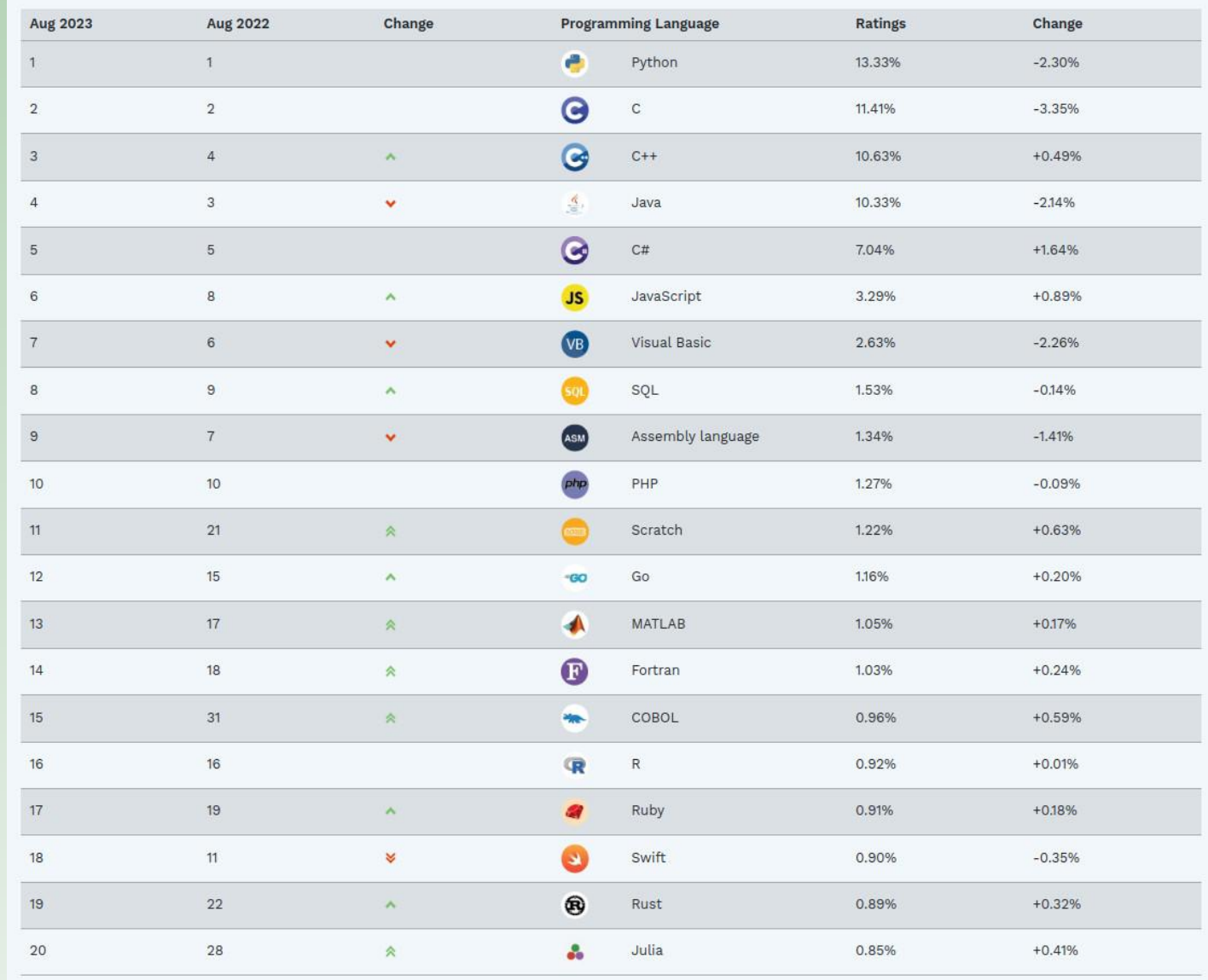

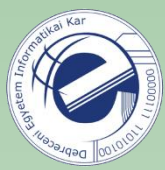

### Szakirodalom

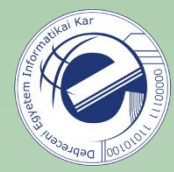

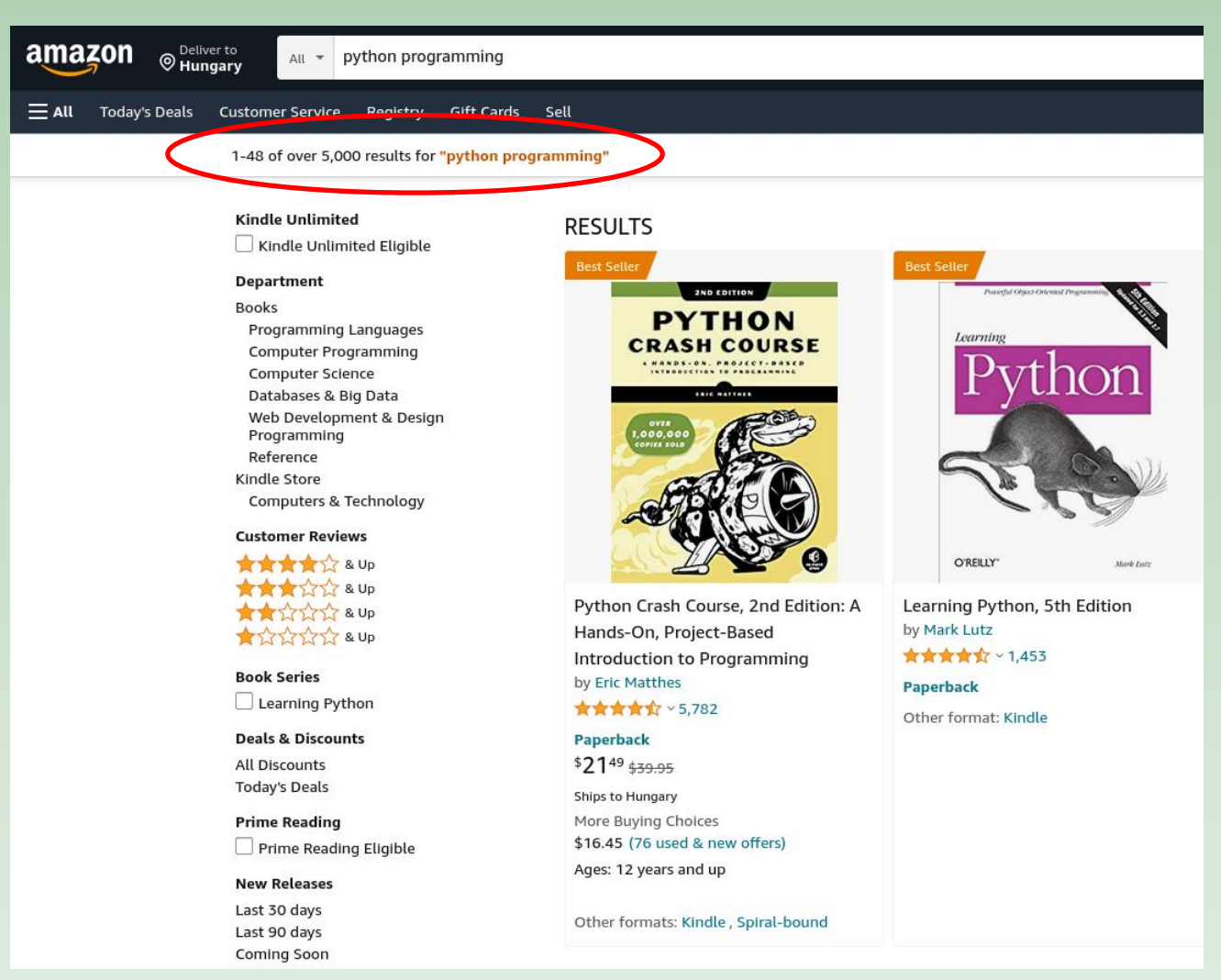

#### <https://www.amazon.com/s?k=python+programming>

(lekérdezés dátuma: 2023. jan. 26.)

## Konferenciák

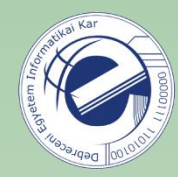

A legnagyobb konferencia a PyCon US [\(https://us.pycon.org/\)](https://us.pycon.org/).

### **PyCon US 2023**

- 142 db videó
- [https://www.youtube.com/playlist?list=PL2Uw4\\_HvXqvY2zhJ9AMUa\\_Z6dtMGF3gtb](https://www.youtube.com/playlist?list=PL2Uw4_HvXqvY2zhJ9AMUa_Z6dtMGF3gtb) •az előadások között tutorialok is vannak

### **PyCon US 2022**

- 112 db videó
- [https://www.youtube.com/playlist?list=PL2Uw4\\_HvXqvYeXy8ab7iRHjA-9HiYhRQl](https://www.youtube.com/playlist?list=PL2Uw4_HvXqvYeXy8ab7iRHjA-9HiYhRQl)
- az előadások között tutorialok is vannak

A [https://pyvideo.org/](http://pyvideo.org/) oldalon további konferenciák videóanyagai is fent vannak.

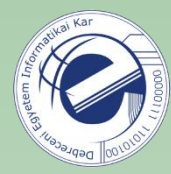

## Kvíz

### Hogy hívják a nyelv alkotóját?

Larry Wall  $\overline{(\ )}$ 

- Yukihiro Matsumoto
- Guido van Rossum
- Rasmus Lerdorf

**HF:** Nézzünk utána, hogy kik a többiek.

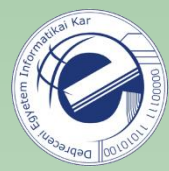

#### Interpreter használata:

```
[22:28:56] \sim $ python3
Python 3.9.6 (default, Jun 30 2021, 10:22:16)
[GC 11.1.0] on linux
Type "help", "copyright", "credits" or "license" for more information.
>>
```
### Szkript írása:

```
1 #!/usr/bin/env python3
\overline{2}\overline{3}print("Hello, World!")
```
Python 2-ben ékezetek esetén ezt ki **kellett** írni. Python 3-ban ez az alapértelmezés, de nyugodtan kiírhatjuk.

#### Ékezetek használata:

```
1 #!/usr/bin/env python3
  # coding: utf-8
3
4 def main():
      # megjegyzés ékezettel
5<sup>1</sup>print("Helló!")
6
```
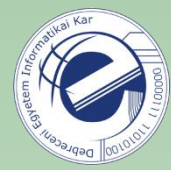

```
>> a = 64
 5 \implies aváltozót nem kell 
 6
    6
                                      külön deklarálni7 \t>> a = "hello"8 \implies len(a)9
    5
10 \implies a
11 'hello'
12 >> A
13
    Traceback (most recent call last):
14 File "<stdin>", line 1, in <module>
    NameError: name 'A' is not defined
15
16 \rightarrow >> "hello " + "world"'hello world'
17
18 \rightarrow > > "hello " + 6
19 Traceback (most recent call last):
20
      File "<stdin>", line 1, in <module>
21 TypeError: cannot concatenate 'str' and 'int' objects
22 \implies "hello " + str(6)23
    'hello 6'
```
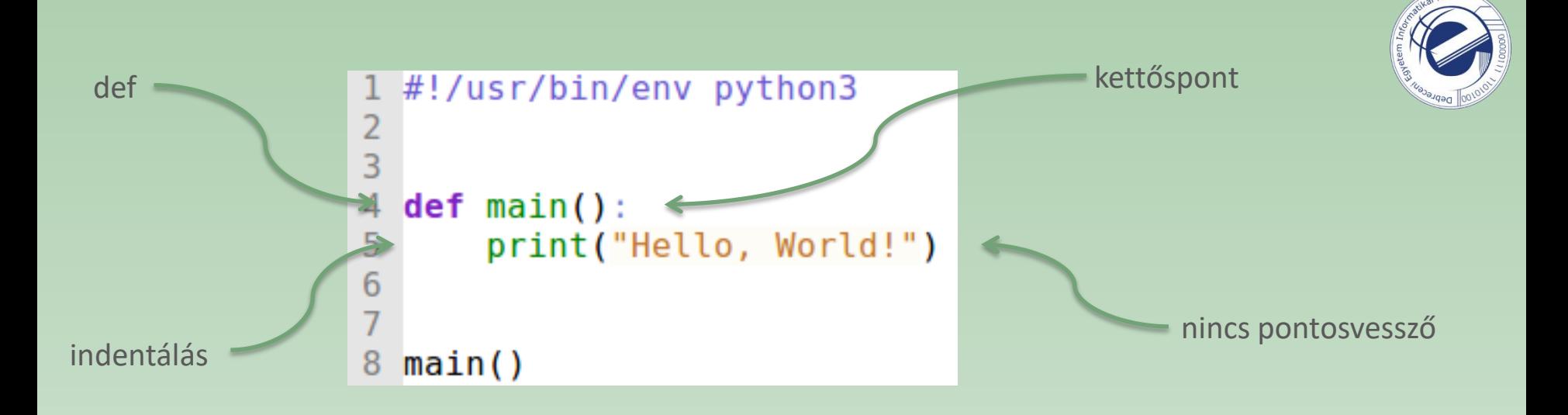

**Stílus:** egy függvény előtt és után hagyjunk ki 2 üres sort.

```
#!/usr/bin/env python3
\frac{2}{3}4
  def main():
5
       print("Hello, World!")
6
\overline{7}8
                     " main ":
  'if
       name
                 ==main()9
```
Direkt módon futtatjuk vagy modulként?

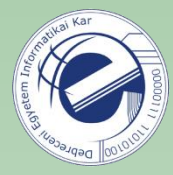

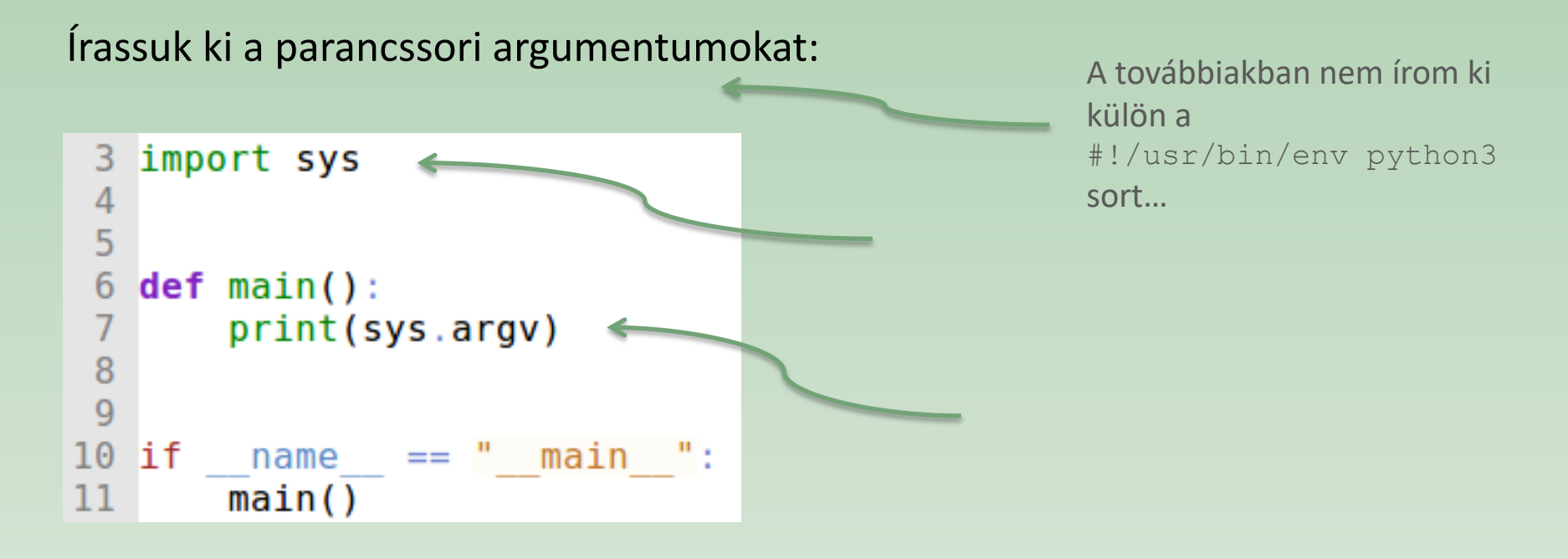

**Majd:** adjunk meg egy nevet argumentumként (pl. ./hello.py Bob), s üdvözöljük az illetőt ("Hello Bob!").

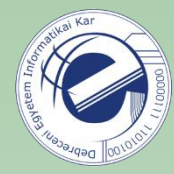

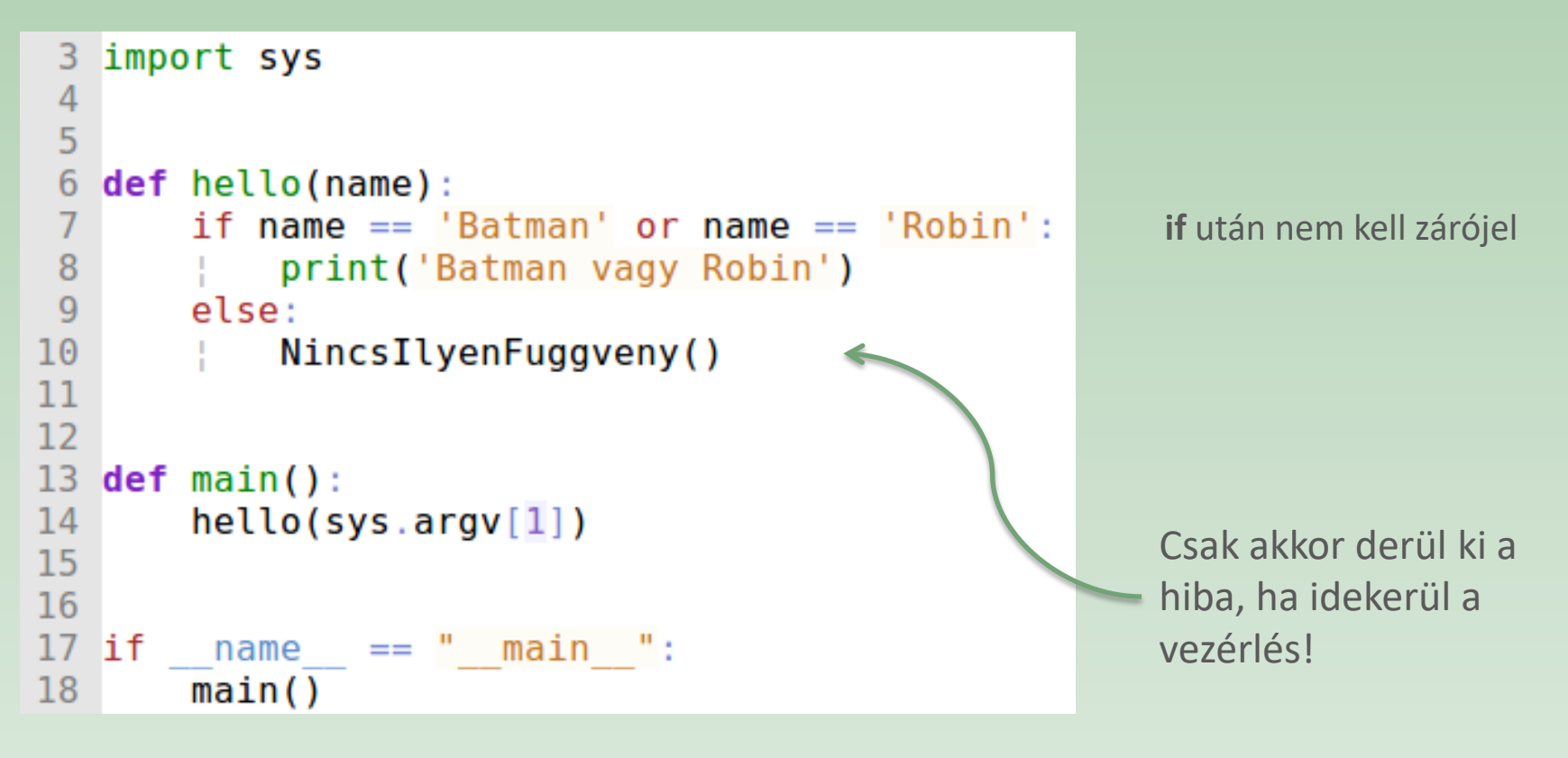

Ezért (is) lényegesek a unit tesztek komolyabb rendszerek esetén. Minden ágat le kell velük tesztelni.

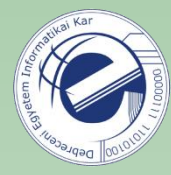

### Egy általános minta Python 3 szkriptekhez

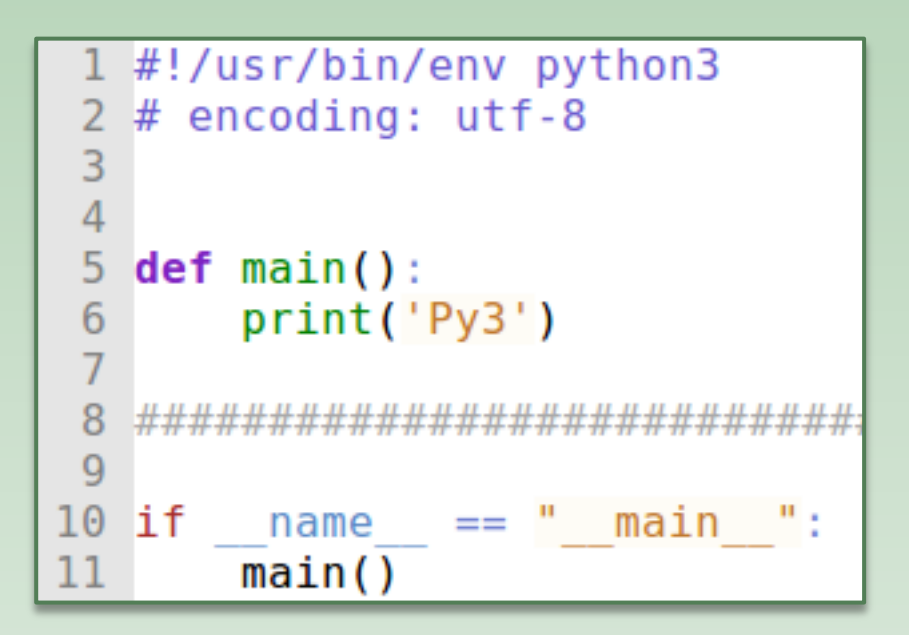

**Tipp:** mentsük el ezt a file-t alap.py néven, majd ha egy új Python programot akarunk írni, akkor egyszerűen csak készítsünk erről egy másolatot.

A minta letölthető innen: <https://goo.gl/lEL0Yy>

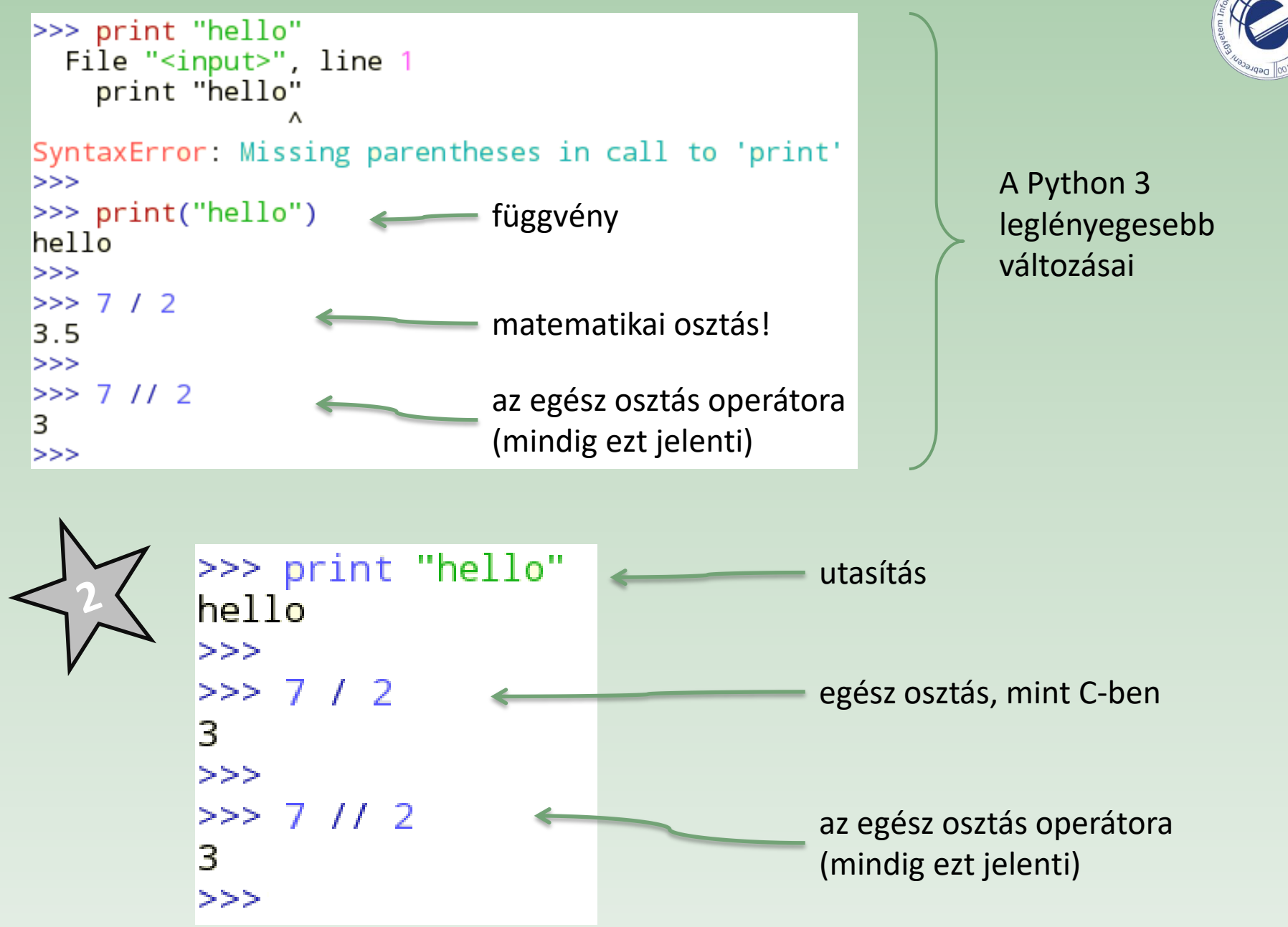

## Sztringek

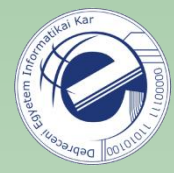

```
\Rightarrow > s = "Hello"
 4
 5
   >>> S
   'Hello'6
 7 \rightarrow >> s = 'Hello'8 \implies s
 9 'Hello'
10 \implies s = "isn't"11 \implies s
12 "isn't"
13 \rightarrow \rightarrow s = 'he said: "go home"'
14 \implies s
15 'he said: "go home"'
16 \implies s = "he said: \"go home\""
17 \implies s
18 'he said: "go home"'
19 \implies s = 'batman'20 \implies len(s)216
22 \implies s[0]
23 ^{\circ} ^{\circ} b<sup>\circ</sup>
24 \rightarrow >> S[0] = 'B'25 Traceback (most recent call last):
26 File "<stdin>", line 1, in <module>
27 TypeError: 'str' object does not support item assignment
28 \implies s
29 'batman'
30 \Rightarrow 5 \times 5 + 131 'batman!'
32 \rightarrow > > s = 'Joker'33 \implies s.lower()34 'joker'
35 \implies s.\text{upper}()36
   'JOKER'
37 \implies s.find('k')38 2
39 \implies s.find('a')40 - 141 >>> s[20]42 Traceback (most recent call last):
43 File "<stdin>", line 1, in <module>
   IndexError: string index out of range
44
```
#### Sztring metódusok:

[https://docs.python.org/3/library/stdtypes.html#string-methods](https://docs.python.org/3/library/stdtypes.html) <https://goo.gl/uBQPYA>

#### strings are *immutable* objects (read-only)

**HF:** válasszunk ki egy sztring metódust s írjunk egy kis szkriptet ami bemutatja a használatát.

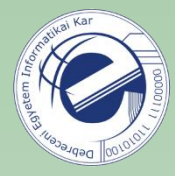

## Néhány gyakori sztring metódus

- s.lower(), s.upper()
	- a sztring kisbetűs, nagybetűs verziójával tér vissza

s.strip()

a whitespace karaktereket levágja a sztring elejéről és végéről

- s.isalpha() / s.isdigit() / s.isspace()... megnézi, hogy a sztring vmennyi karaktere az adott karakterosztályba tartozik-e
- s.startswith('other'), s.endswith('other') megnézi, hogy a sztring a másik sztringgel kezdődik-e / végződik-e
- s.find('other')

A sztringben szerepel-e a másik sztring (nem reguláris kifejezésként adjuk meg). Ha igen, akkor az első előfordulás első karakterének indexével tér vissza. Ha nem, akkor -1 a visszatérési érték.

s.replace('old', 'new')

a sztringben az 'old' vmennyi előfordulását 'new'-ra cseréli

s.split('delim')

A sztringet az adott szeparátor mentén részsztringek listájára bontja. A szeparátor nem reguláris kifejezés. Példa: 'aaa,bbb,ccc'.split(',') -> ['aaa', 'bbb', 'ccc']. Ha csak s.split() -et írunk, akkor a whitespace karakterek mentén bontja fel a sztringet.

#### s.join(list)

A split() ellentéte. Egy lista elemeit kapcsolja össze egy adott szeparátorral (ez lesz az s sztring). Példa: '---'.join(['aaa', 'bbb', 'ccc']) -> aaa---bbb---ccc.

## A Python egy újabb eszköz

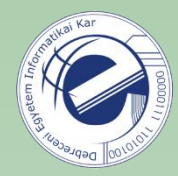

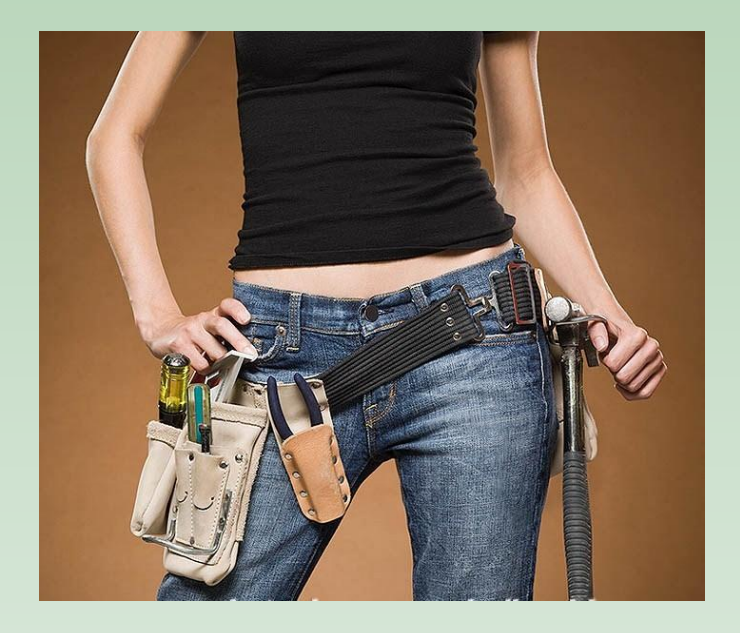

A Pythonra úgy tekintsünk, mint egy újabb eszközre az eszköztárunkban.

Az adott feladathoz a legmegfelelőbb eszközt használjuk.

## Keleti bölcsesség

"*I hear and I forget. I see and I remember. I do and I understand.*"

Vagyis: [gyakorolni](https://arato.inf.unideb.hu/szathmary.laszlo/pmwiki/index.php?n=Py.Feladatok) [1], [gyakorolni](http://www.pythonchallenge.com/) [2] és [gyakorolni](http://projecteuler.net/) [3][4][5]…

- [1] <https://arato.inf.unideb.hu/szathmary.laszlo/pmwiki/index.php?n=Py.Feladatok>
- [2] <http://www.pythonchallenge.com/>
- [3] <http://projecteuler.net/> (főleg matematikai jellegű feladatok)
- [4] [https://www.hackerrank.com](https://www.hackerrank.com/)
- [5] <https://adventofcode.com/>

Még egy tipp: a Prog. 2-n kapott feladatokat gyakorlásképpen oldják meg Pythonban is. Fordítva is lehet: az itt kapott feladatokat oldják meg Java / C# nyelven is.

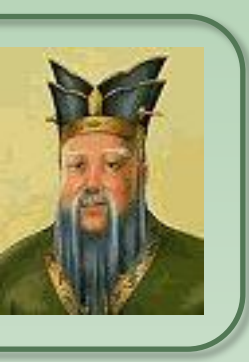

Confucius

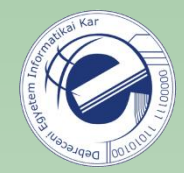

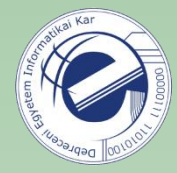

## Tippek és trükkök rovat

Ajánlott rövidítések:

# ~/.bashrc alias p2='python2' alias p3='python3' alias p='python3' alias ..='cd ..' alias ...='cd ../..' # lehet folytatni...

Ne gépeljünk feleslegesen...

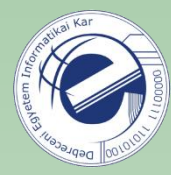

## Feladatok

1. [\[20121001a](https://arato.inf.unideb.hu/szathmary.laszlo/pmwiki/index.php?n=Py3.20121001a)] sztring metódus